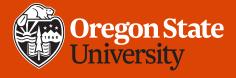

# CS 161 Introduction to CS I Lecture 9

- How do functions make programming easier?
- Introduce Assignment 3

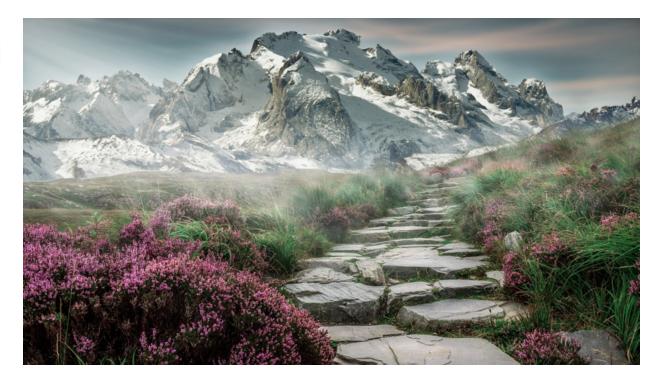

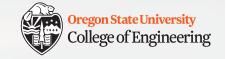

# **Assignment submission note**

• If you have technical trouble submitting, email me your files before the deadline so you don't miss it

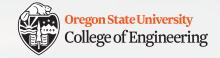

## Also, let's review the 80-char limit

```
int main()
{
  int input = 3;

  cout << "Hi, this is a really long line but still within 80." << endl;

// And this is a really long comment. Do you hear the people sing? Singing the songs of angry men. It is the music of a people who will not be slaves again! When the beating of your heart echoes the beating of the drums...

// How about this one? Where does the comment stop and the code begin? if the input is positive, say "Yes". if (input > 0)
  {
    cout << "Yes!" << endl;
  }

return 0;
}</pre>
```

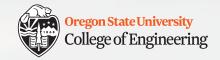

# Integers and characters (Lab 3)

- A character is stored as an 8-bit unsigned value
  - which can be interpreted as an integer (ASCII chart)

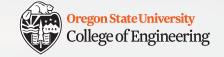

## **Bonus for loop variations**

```
int end_loop, step; /* declare two variables */
cin >> end_loop; /* let user control loop */
cin >> step;

for (int x = 0; x < end_loop; x += step)
{
   cout << x << endl;
}</pre>
```

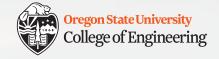

# Physical objects as functions?

- Key(lock) => open, close, rejected
- Lock(key) => success, failure
- Can\_opener(can) => open can
- Tea\_kettle(water) => hot water

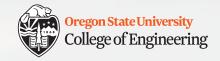

## Functions allow us to...

- Divide and conquer
  - Break problem/task into subtasks: decomposition
- Make programs easier to design
- Make code easier to understand
  - Abstract away from details
- Reduce replicated (repeated) code
  - Why does this matter?

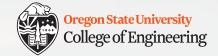

### **Worksheet: Function abstraction**

#### One possible solution:

```
int get_sum(int n_steps, char c)
{
  int sum = 0;
  for (int i = 0; i < n_steps; i++)
  {
    cout << c;
    sum += i;
  }
  return sum;
}</pre>
```

#### **Function calls**

```
int sum = get_sum(10, '*');
cout << ": " << sum << endl;</pre>
```

```
int sum2 = get_sum(5, '=');
cout << ": " << sum2 << end1;</pre>
```

```
int sum2 = get_sum(3, '+');
cout << ": " << sum2 << end1;</pre>
```

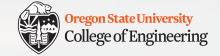

# **Functions: multiple parameters**

#### **Function definition**

```
float calc_BMI(float height, float weight)
{
  return weight / pow(height, 2);
}
```

- But only one return value
- Functions can call other functions

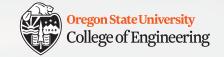

## **Functions: default values**

#### **Function definition**

```
float calc_BMI(float height, float weight = 54)
{
  return weight / pow(height, 2);
}
```

```
int main()
{
  float bmi_1 = calc_bmi(1.9, 54);
  float bmi_2 = calc_bmi(1.9);
  return 0;
}
```

10

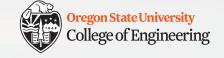

## **Functions: default values**

#### **Function definition**

```
float calc_BMI(float height, float weight = 54)
{
   return weight / pow(height, 2);
}
```

- If a default value is provided for one parameter, default values must also appear for all following parameters
  - · Why?

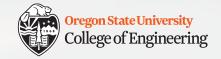

## **Functions: no parameters**

```
int welcome_user()
{
  cout << "Welcome, dear user!" << endl;
  cout << "Here are your instructions..." << endl;
  return 42;
}</pre>
```

```
int main()
{
   int ans;
   ans = welcome_user();
   return 0;
```

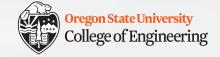

## Functions: no return value

```
void welcome_user()
{
  cout << "Welcome, dear user!" << endl;
  cout << "Here are your instructions..." << endl;
  return;
}</pre>
```

```
int main()
{
  welcome_user();
  return 0;
}
```

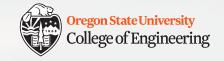

# **Stopping things**

- break end a switch or loop
- return or return <value> end the current function;
   if main(), end program
- exit (<value>) end the entire program from anywhere

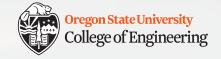

# **Assignment 3: Flight Animator**

- Goal: demonstrate good use of loops and functions
- Include at least 3 functions
- Max length 25 lines per function (except main())
- Output flight duration in hours and minutes
- Output flight cost with a dollar sign and 2 decimal places

Read the "implementation tips"!

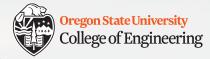

# What vocabulary did we learn today?

- Keyword void (no return value)
- Stop execution: break, return, exit()

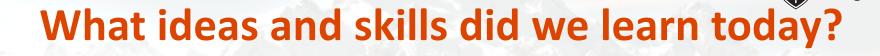

Oregon State University
College of Engineering

- Characters are integers are characters
- Designing functions
- Functions with multiple parameters
- Functions with default parameter values
- Functions with no parameters
- Functions with no return values

# Midterm preview (Midterm: Friday 1/31)

Covers material through the end of week 3 (no functions)

Oregon State University
College of Engineering

- You cannot use cell phones, calculators, tablets, laptops, or other devices, notes, books, Internet access, friends, etc.
- You will be required to sign a Statement of Academic Integrity on the exam for it to be graded
- Wednesday lecture: Bring your questions
- Thursday: Evening review 6-7 p.m. in KEC 1001
- Bring your ID to exam

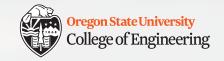

# Week 4 begins!

- ☐ Prepare for Midterm 1 (Friday, Jan. 31)
- ☐ Attend lab (laptop required)
- ☐ Read Rao Lesson 7 (pp. 151-158) functions
- ☐ Start working on **Assignment 3 design** (due **Sunday, Feb. 2**)
- ☐ Play with **Edabit**: <a href="https://edabit.com/challenges">https://edabit.com/challenges</a>
  - CS 161 Week 4 collection: <a href="https://tinyurl.com/cs161-week4">https://tinyurl.com/cs161-week4</a>
  - When you finish a challenge, look at other solutions
  - Ensure you select "C++" in the language drop-down (defaults to JavaScript)

See you Wednesday!

☐ Bring: your midterm questions